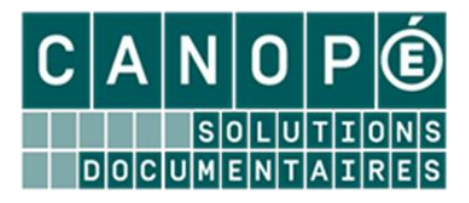

# **Fiche d'aide à la rédaction de la fiche de registre RGPD**

*Recherche des ressources documentaires et accès aux informations d'un Centre d'Information et de Documentation d'un EPLE avec le portail e-sidoc*

## **Objectifs poursuivis et finalités des traitements des données personnelles avec e-sidoc**

e-sidoc est un service hébergé qui permet la mise en place d'un portail d'information et de recherche de ressources documentaires sélectionnées par le professeur documentaliste à destination des élèves et de l'équipe éducative d'un établissement scolaire du second degré.

Il dispose d'une interface orientée publics (élèves, enseignants, parents) et d'une interface professionnelle de publication et d'administration pour le professeur documentaliste.

Pour les publics qui utilisent un portail e-sidoc d'établissement, il permet de :

- prendre connaissance des actualités et informations publiées par le professeur documentations ;
- rechercher dans le catalogue des contenus documentaires du CDI ;
- après authentification, accéder à un espace personnalisé dédié à chaque élève et personnels de l'établissement pour consulter son compte lecteur (prêts en cours, en retard, demandes de réservation de documents) et éditer des listes de sélections documentaires ;
- après authentification, rédiger des avis de lecture, accéder aux avis et à leur état de modération par le professeur documentaliste ;
- après authentification, accéder à des ressources documentaires numériques auxquelles l'établissement est abonné.

## **Catégories de personnes concernées dans e-sidoc**

Les données personnelles utilisées dans e-sidoc sont :

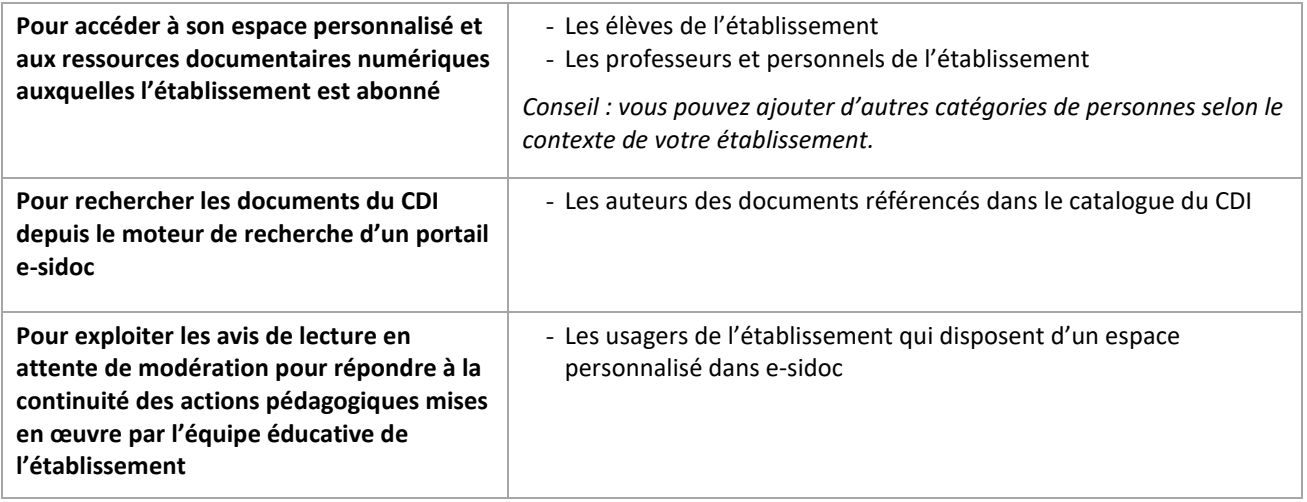

## **Provenance des données personnelles conservées dans e-sidoc**

Les données proviennent du logiciel de gestion documentaire BCDI qui envoie, via un connecteur, des flux sécurisés vers la plateforme des portails e-sidoc. Les données de ce logiciel sont gérées par le professeur documentaliste de l'établissement.

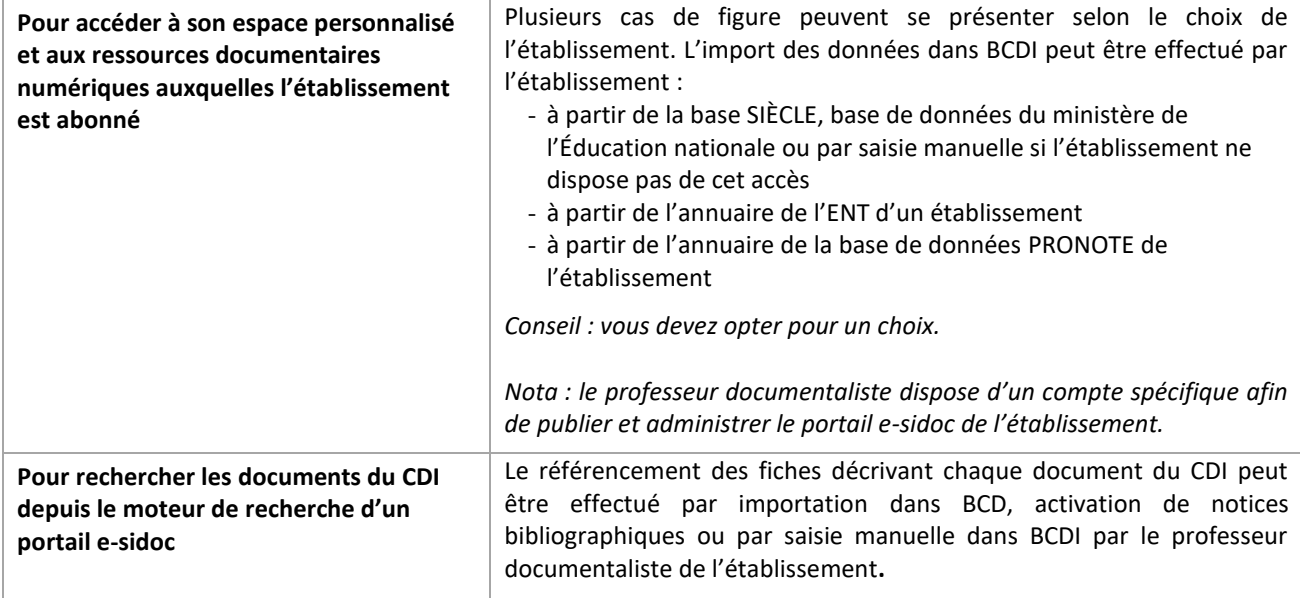

## **Catégories de données personnelles conservées dans e-sidoc**

Seules les catégories de données « Etat civil, identité, données d'identification, images » et « Données de connexion (adresse IP, logs, etc.) » sont concernées dans e-sidoc. Certaines données à renseigner sont facultatives. Aucune donnée sensible n'est gérée depuis e-sidoc.

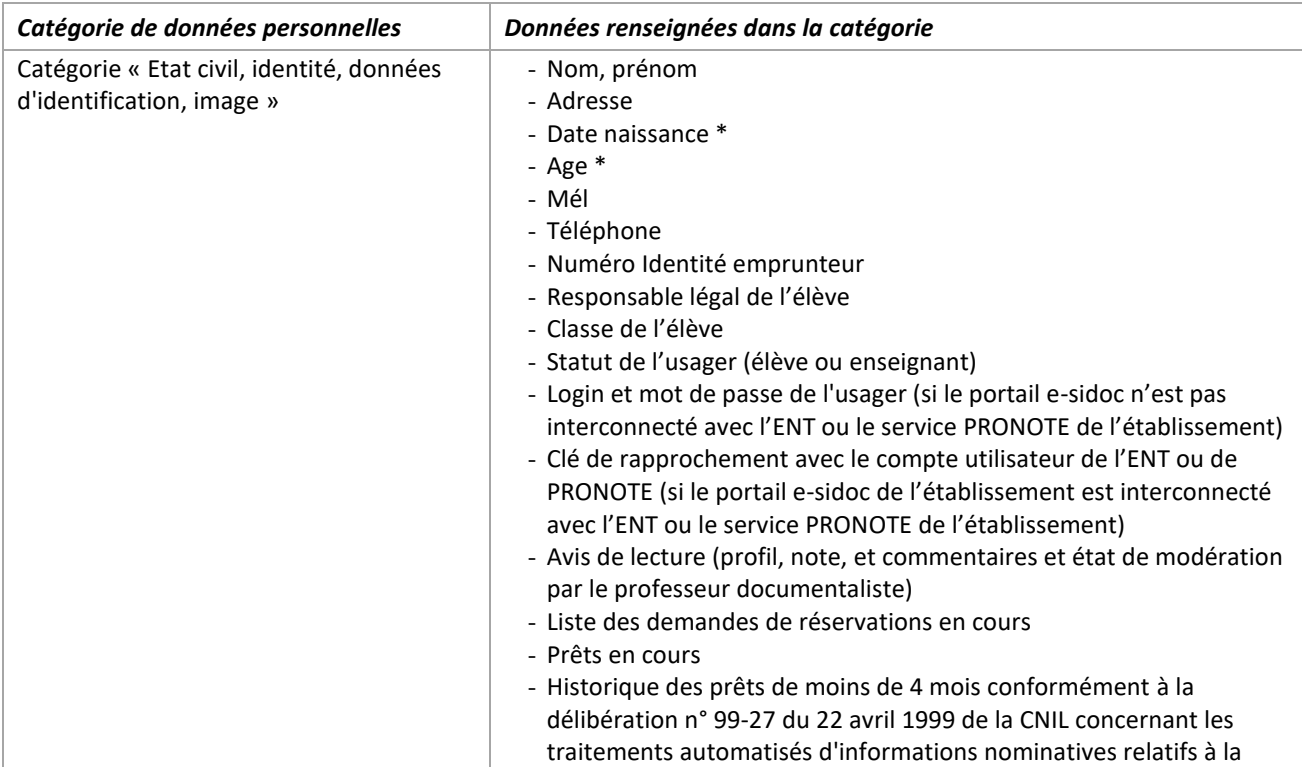

#### **Accès à son compte lecteur et ses avis de lecture**

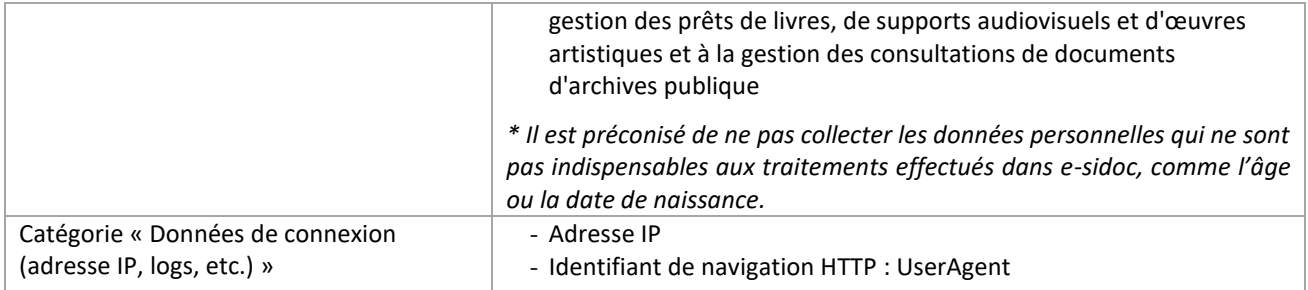

**Accès aux ressources documentaires numériques auxquelles l'établissement est abonné après authentification depuis l'espace personnalisé**

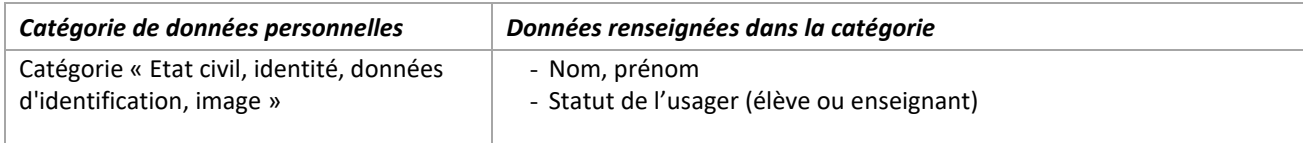

#### **Exploiter les avis de lecture en attente de modération pour répondre aux actions pédagogiques mises en œuvre par l'équipe éducative de l'établissement**

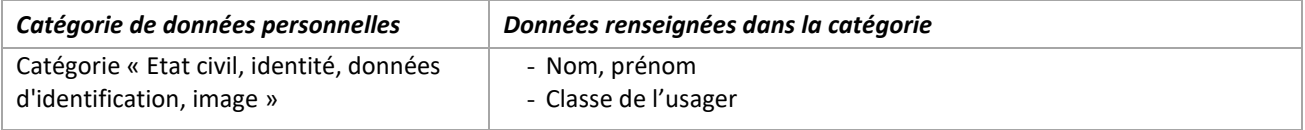

#### **Rechercher les documents du CDI depuis le moteur de recherche d'un portail e-sidoc**

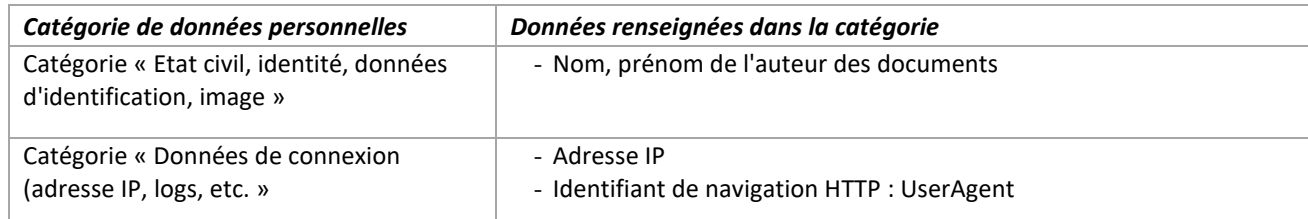

### **Durées de conservation des catégories de données personnelles gérées dans e-sidoc**

Deux cas de figure sont à distinguer, selon que le portail e-sidoc de l'établissement est interconnecté ou non au GAR (Gestionnaire d'Accès aux Ressources).

#### 1er cas : Dans le cadre du GAR

Aucune donnée de connexion et de navigation directement liée à un utilisateur authentifié n'est conservée.

S'agissant des données produites par l'utilisateur au sein de la ressource, il est procédé à la suppression le 15 novembre de l'année scolaire du compte utilisateur et de toutes les données personnelles liées au compte utilisateur (prêts et réservations en cours, historique des prêts, paniers et recherches sauvegardées) pour tous les utilisateurs.

Si la fonctionnalité est activée, l'administrateur dispose de données personnelles relatives à l'auteur d'un avis (nom et prénom), accessibles exclusivement depuis le back office d'administration et de publication et après authentification. Ces avis sont anonymisés au 15 novembre de l'année scolaire dans les interfaces du back office d'administration du portail e-sidoc de l'établissement. Par ailleurs, les avis publiés sur les interfaces publiques du portail e-sidoc sont automatiquement anonymisés dès leur modération et leur publication par l'administrateur du portail.

#### 2e cas : Hors le cadre du GAR

Les données personnelles listées à l'article 5 dans la catégorie « Etat civil, identité, données d'identification, image » sont conservées jusqu'à la suppression de ces données dans le système intégré de gestion de bibliothèque BCDI par le professeur documentaliste de l'établissement en charge de l'administration du portail e-sidoc :

- s'agissant des données d'identité et des données d'identification des utilisateurs des services personnalisés du portail e-sidoc : suppression dans l'annuaire des emprunteurs de BCDI - s'agissant des données d'identité de l'auteur d'un document disponible au CDI : suppression de la notice bibliographique dans le catalogue de BCDI.

S'agissant des données produites par l'utilisateur au sein de la ressource, il est procédé à la suppression automatique du compte utilisateur et de toutes les données personnelles liées au compte utilisateur (prêts et réservations en cours, historique des prêts, paniers et recherches sauvegardées) pour tous les utilisateurs inactifs pendant plus de vingt-quatre mois consécutifs. Les avis de lecture rédigés par ces utilisateurs sont anonymisés dans les interfaces du back office d'administration du portail e-sidoc de l'établissement. Par ailleurs, les avis publiés sur les interfaces publiques du portail e-sidoc sont automatiquement anonymisés dès leur modération et leur publication par l'administrateur du portail. Seul l'administrateur dispose de données personnelles relatives à l'auteur d'un avis (nom et prénom), accessibles exclusivement depuis le back office d'administration et de publication et après authentification.

Enfin, s'agissant des données personnelles de connexion :

- les logs contenant les données d'authentification (identifiants utilisateur) sont supprimés au bout de 30 jours ; - les logs contenant les données de connexion (IP d'origine et urls appelées) sont conservés pour la durée légale de 365 jours, sachant que ces logs ne permettent pas de faire la correspondance avec un utilisateur donné.

*Nota : Le responsable de traitement doit indiquer dans le registre de l'établissement la durée pendant laquelle les catégories de données sont conservées.*

#### **Stockage des données saisies dans e-sidoc**

Les données contenues dans le portail e-sidoc d'un établissement sont hébergées dans un centre de données (Datacenter). Le centre de données (data center) est hébergé en France par la société SynAApS qui réunit les conditions de disponibilité de la norme SO 27001:2013 et a reçu l'agrément HADS (Hébergeur Agréé de Données de Santé).

### **Catégories de personnes internes et externes à l'établissement qui peuvent accéder aux données conservées dans e-sidoc**

- Par délégation du chef d'établissement, c'est le professeur documentaliste qui gère et qui définit qui peut accéder aux données.
- Pour le centre de données gérées par Réseau Canopé, des opérations de maintenance et de contrôle des données peuvent être effectuées par les personnels habilitées par Réseau Canopé.
- Dans le cas où le portail e-sidoc est interconnecté avec l'ENT de l'établissement ou le service PRONOTE de l'établissement, les administrateurs de Réseau Canopé peuvent contacter les administrateurs de données de l'ENT ou d'Index Education (éditeur du logiciel PRONOTE) à des fins de maintenance
- Dans le cas où le portail e-sidoc a interconnecté des ressources documentaires numériques auxquelles l'établissement est abonné, les administrateurs de Réseau Canopé peuvent contacter les administrateurs de données de l'éditeur de la ressource à des fins de maintenance.

#### **Transmission de données personnelles hors de l'Union européenne**

Aucune donnée personnelle n'est transmise hors de l'Union européenne.

## **Les mesures de sécurité techniques et organisationnelles prévues pour préserver la confidentialité des données**

# Mesures techniques :

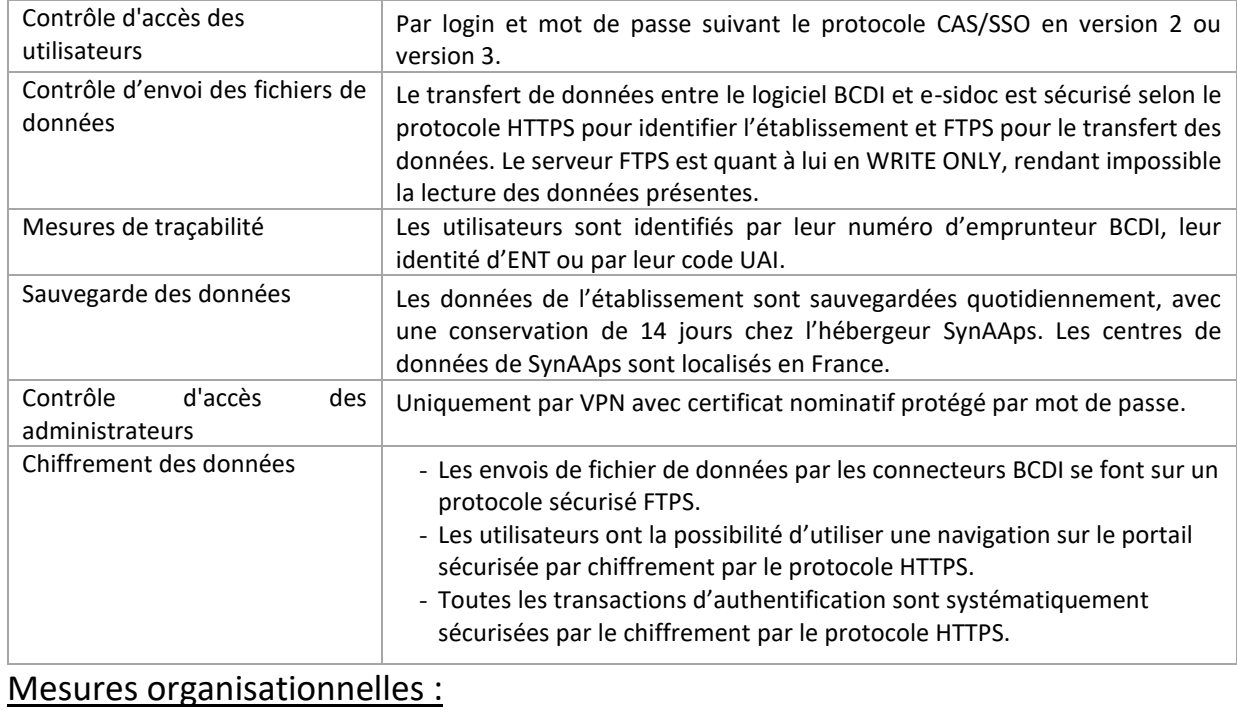

Seul le responsable d'exploitation de Réseau Canopé - Solutions Documentaires est en mesure de délivrer des accès pour l'administration de la plateforme.